# **bet365 virtual football results**

- 1. bet365 virtual football results
- 2. bet365 virtual football results :free online casino games for fun
- 3. bet365 virtual football results :roleta de prêmios celular

### **bet365 virtual football results**

#### Resumo:

**bet365 virtual football results : Encha sua conta com vantagens! Faça um depósito em mka.arq.br e receba um bônus valioso para maximizar seus ganhos!**  contente:

o minha conta do aplicativo ou site Sportsbet, em bet365 virtual football results Jogo mais Seguro. O valor de seu

limite de depósito pode ser reduzido a todo o momento e as alterações que você faz

rão em bet365 virtual football results vigor imediatamente. Como eu mudo ou Removo o Meu Limite do Depósito?

ntre.sportsbet.au : pt-us ; artigos, eles são

Os que confirmam o aumento ou diminuição

Como chegar na bet365?

Você está procurando maneiras de assistir o Boliviano boivano (BBB) na bet365? Não procure mais! Neste artigo, vamos guiá-lo através dos passos para encontrar a Bbb no Bet 364 e fornecer algumas informações úteis sobre este popular csportbook.

Passo 1: Encontre o BBB na bet365

Abra o site da bet365 e faça login na bet365 virtual football results conta.

Clique na aba "Esporte" no topo da página.

Selecione "Soccer" no menu suspenso.

Escolha "Bolívia" na lista de países no lado esquerdo da página.

Procure o logotipo do BBB na seção "Liga".

Passo 2: Entenda as probabilidades.

Uma vez que você encontrou o BBB na bet365, precisará entender as probabilidades. As chances são a possibilidade de uma equipe ganhar e elas serão representada, por números: quanto menor for seu número mais provável é para vencerem os times Exemplo:

Equipes

odds

Bolívar

1,80

O mais forte

3.50

Neste exemplo, Bolívar tem 80% de chance para vencer enquanto o mais forte é 35%.

Passo 3: Faça bet365 virtual football results aposta.

Agora que você encontrou o BBB na bet365 e entende as probabilidades, é hora de fazer bet365 virtual football results aposta. Para isso siga estes passos:

Clique nas probabilidades para a equipe em bet365 virtual football results que você r apostando. Insira a quantidade de dinheiro que você precisar apostando no campo "Estaca".

Clique em bet365 virtual football results "Place Bet" para confirmar bet365 virtual football results aposta.

Dicas e Truques

Aqui estão algumas dicas e truques para ajudá-lo a aproveitar ao máximo bet365 virtual football

results experiência de aposta,:

Faça bet365 virtual football results pesquisa: Antes de fazer uma aposta, pesquise as equipes e suas performances passada.

Gerencie seu bankroll: Defina um orçamento e cumpri-lo para evitar gastos excessivos.

Compre as melhores odds:Compare probabilidade, em bet365 virtual football results diferentes espportista-book para encontrar a melhor relação qualidade preço/qualidade. Conclusão

Encontrar o BBB na bet365 é fácil e pode ser uma experiência divertida para os entusiastas do desporto. Lembre-se de fazer a bet365 virtual football results pesquisa, gerir seu inbankroll ou comprar as melhores probabilidadeS! Boa sorte...

## **bet365 virtual football results :free online casino games for fun**

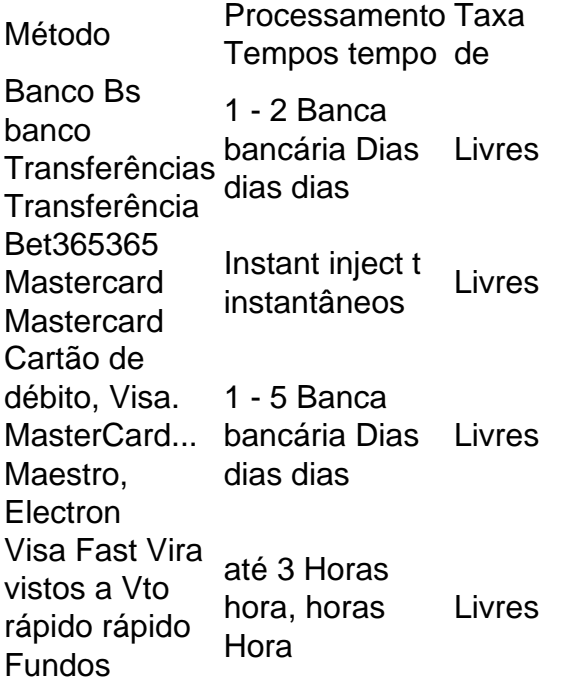

Os pagamentos EFT são geralmente processado. em:1-4 negócios negócios dias. Tenha em bet365 virtual football results mente que uma vez quando você iniciar um pagamento EFT, ele não pode cancelá-lo - ao contrário dos pagos de acheque; Se Você enviar fundos por engano e deve pedir à parte receptora para reembolsaáLO uma Pagamento.

Se você está à procura de melhores formas de aumentar suas chances de ganhar, temos algumas dicas incríveis para você! 4 Comece colocando apenas apostas pequenas em bet365 virtual football results vermelho ou preto. Essa abordagem simples, mas eficaz, é uma ótima forma de 4 começar para aqueles que acabaram de ingressar no mundo da roulette online. Além disso, também pode experimentar a aposta ímpar/par ou números 4 altos/baixos

, já que elas têm as maiores chances de resultados positivos. Vamos dar uma olhada em bet365 virtual football results mais alguns conselhos 4 para ajudar na próxima vez que você jogar roulette online no

bet365

## **bet365 virtual football results :roleta de prêmios celular**

### **Um homem morre após cair de um penhasco na Noruega**

Um homem morreu após cair de um penhasco de 1,981 pés (604 metros) de altura bet365 virtual football results Preikestolen, Noruega, que foi destaque bet365 virtual football results um filme da série "Mission Impossible".

#### **O local e a vítima**

Preikestolen, conhecido bet365 virtual football results inglês como "Pulpit Rock", é um penhasco no sudoeste da Noruega com vista para o Lysefjord. Ele é uma das montanhas mais famosas da Noruega e recebe mais de 300.000 visitantes por ano, de acordo com o site oficial de turismo do país.

A policial Nina Thommesen confirmou que um homem na faixa dos 40 anos morreu no dia 7 de junho. Ela disse que o homem estava sozinho e foi encontrado com seu telefone e documentos de identidade. Ele ainda não foi oficialmente identificado, mas a polícia disse que estão "razoavelmente certos" de bet365 virtual football results identidade.

### **As investigações**

A polícia está investigando o caso como um acidente. "Não há suposições de que algo criminoso tenha ocorrido", disse Thommesen à bet365 virtual football results .

Dois testemunhas foram interrogadas no dia 7 de junho, incluindo uma que viu o incidente acontecer. Ele explicou que o homem escorregou e caiu.

#### **Preikestolen e o filme**

Preikestolen é descrito como "o mais icônico marco natural da Noruega" pela organização sem fins lucrativos que gerencia o local. Ele se tornou mais famoso depois de ser apresentado no sexto filme da série "Mission Impossible", estrelado por Tom Cruise.

Foi usado como local de filmagem no final do filme "Mission: Impossible – Fallout" de 2024, para uma sequência de ação bet365 virtual football results que os dois personagens centrais caem do penhasco.

Para o lançamento do filme, 2.000 pessoas fizeram uma caminhada de 4 quilômetros (2,4 milhas) até o penhasco para ver o filme projetado à noite por lasers. Cruise elogiou o lançamento, chamando-o de "a tela mais impossível" do filme.

A pré-estreia foi esperada para ter um impacto positivo na região e no turismo local, de acordo com a organização sem fins lucrativos que trabalha para preservar a área e mantê-la segura para os visitantes.

Author: mka.arq.br

Subject: bet365 virtual football results Keywords: bet365 virtual football results Update: 2024/7/30 9:20:48